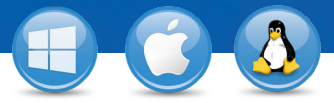

## TeamViewer – **Spontaner Support**

Sie möchten ganz spontan Support leisten? Wir zeigen Ihnen, wie Sie in nur 3 Schritten beginnen können.

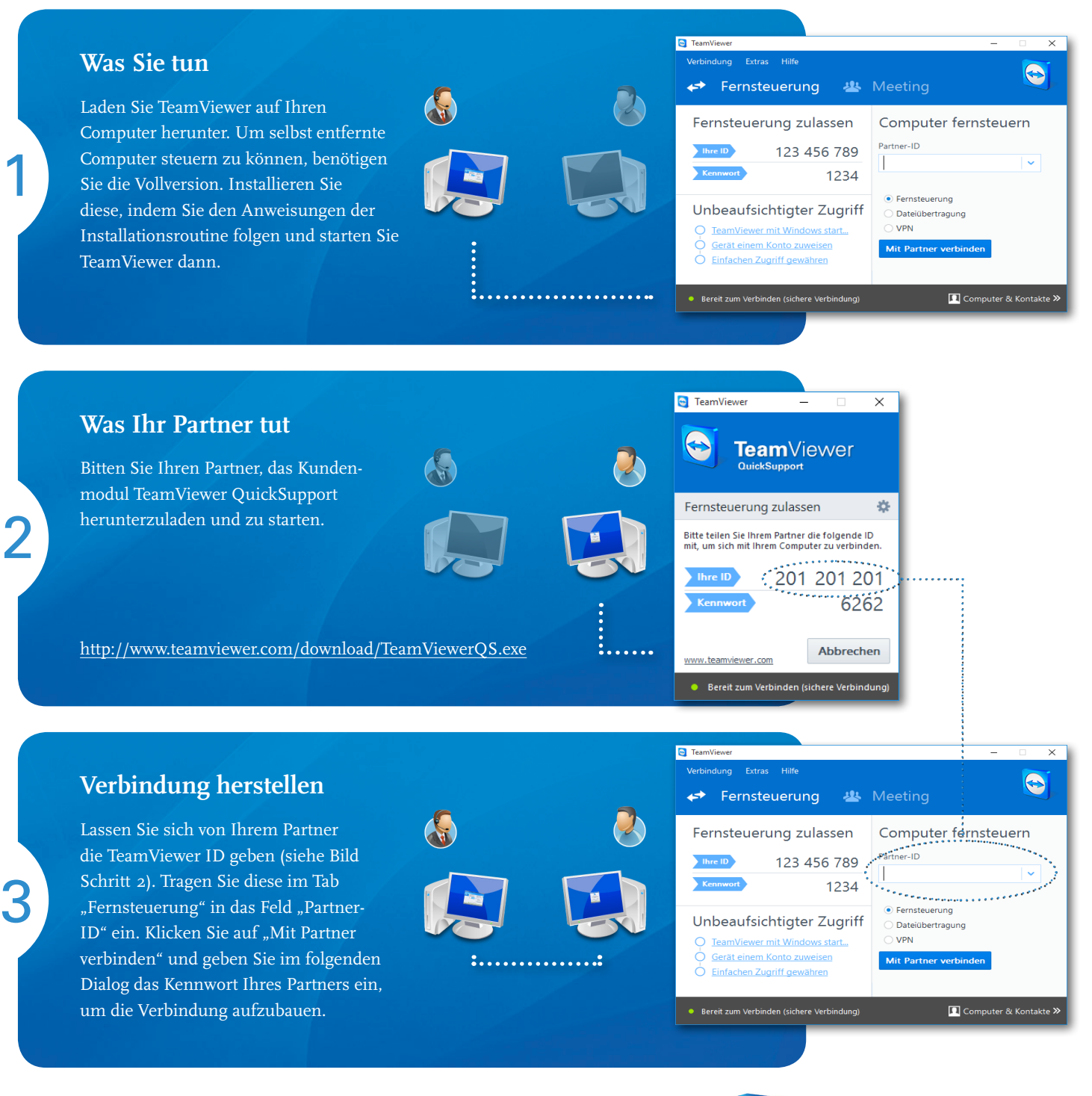

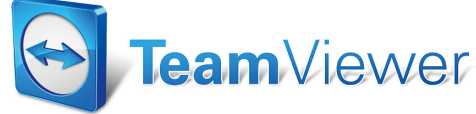

www.teamviewer.com